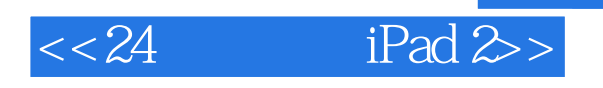

- $<< 24$  iPad 2>
- 13 ISBN 9787115268013
- 10 ISBN 7115268010

出版时间:2012-2

页数:366

PDF

更多资源请访问:http://www.tushu007.com

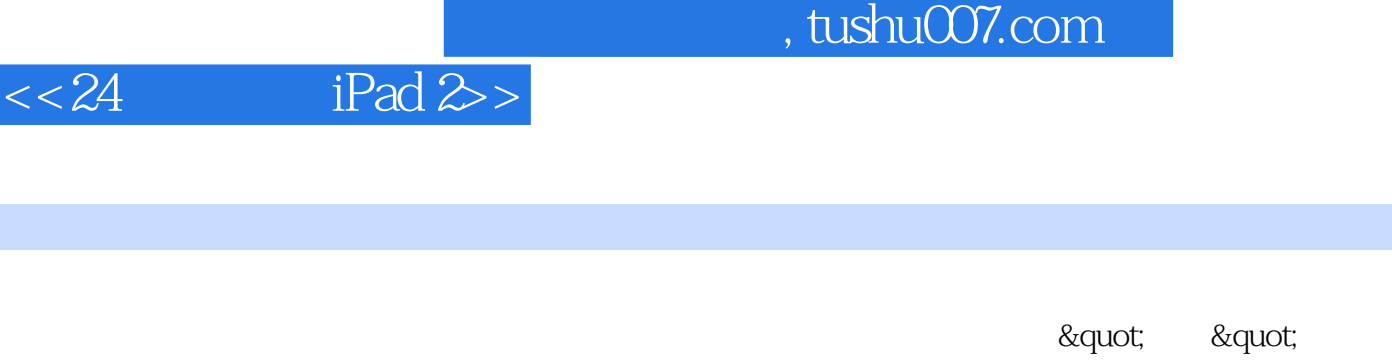

" "

and the sequent of the sequent of the sequent of the sequent of the sequent of the sequent of the sequent of the sequent of the sequent of the sequent of the sequent of the sequent of the sequent of the sequent of the sequ  $\text{if} \text{Pad } 2 \geq 1$ 

 $\&$  quot; execution  $\&$  quot;

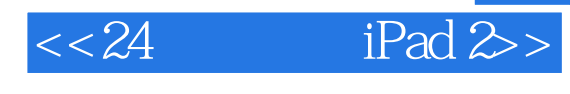

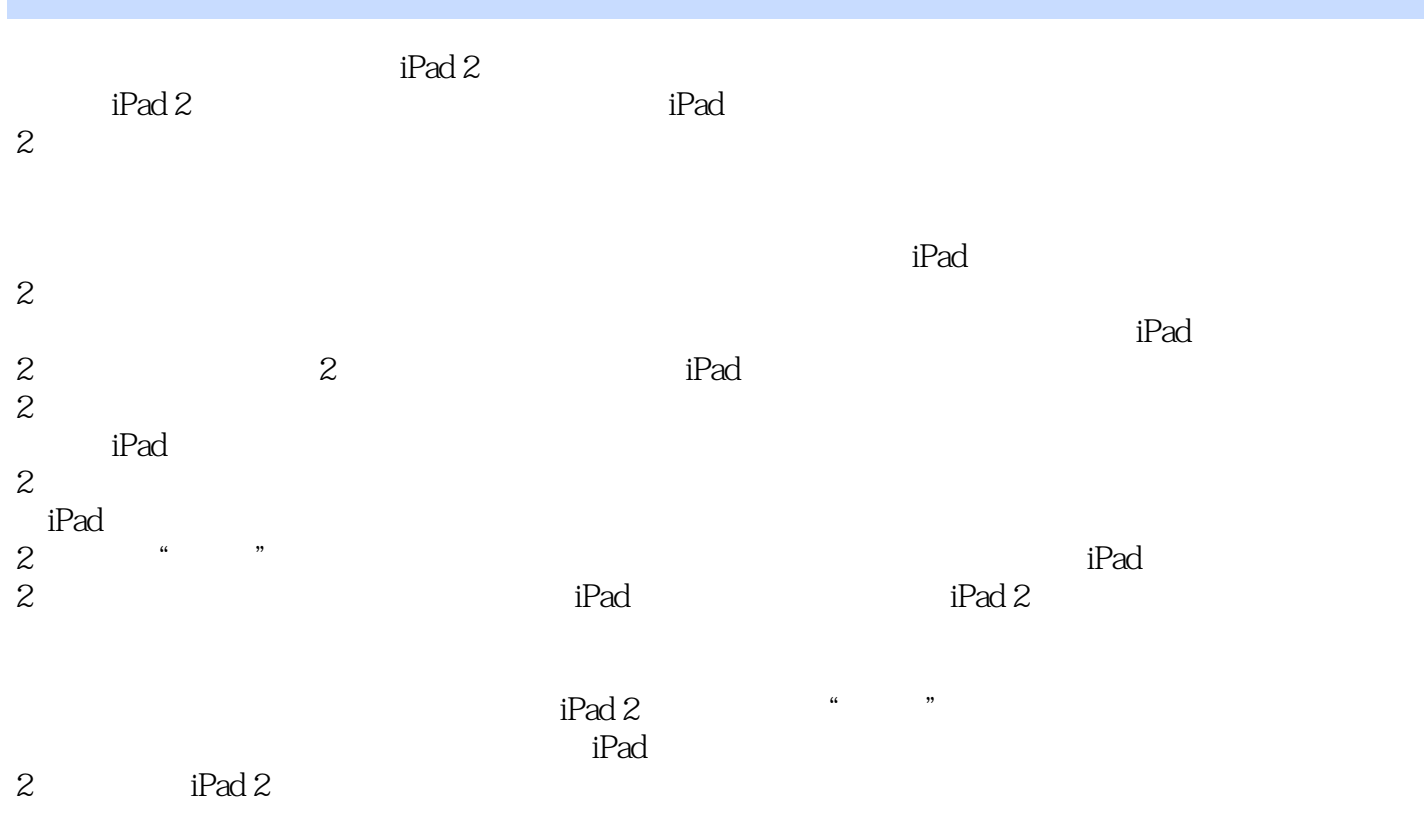

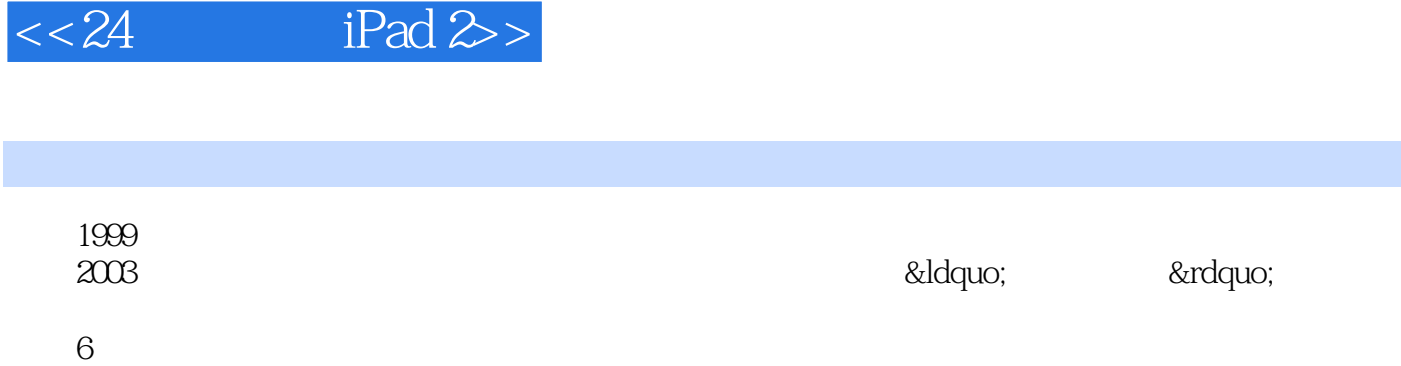

作者简介

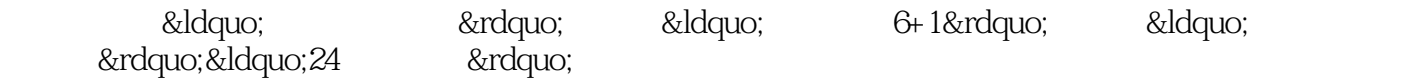

 $24$  and  $19$ 

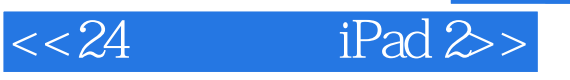

## Part 1

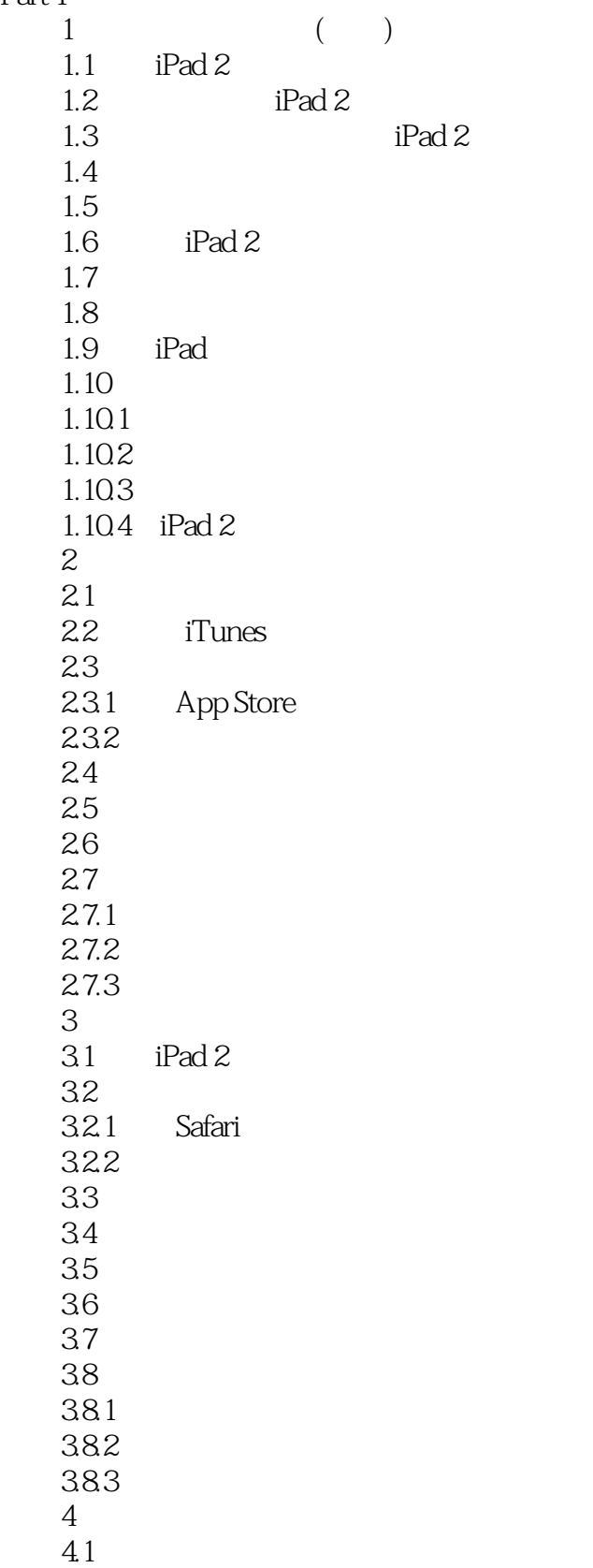

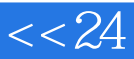

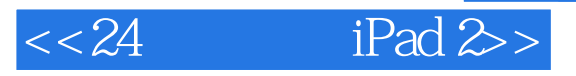

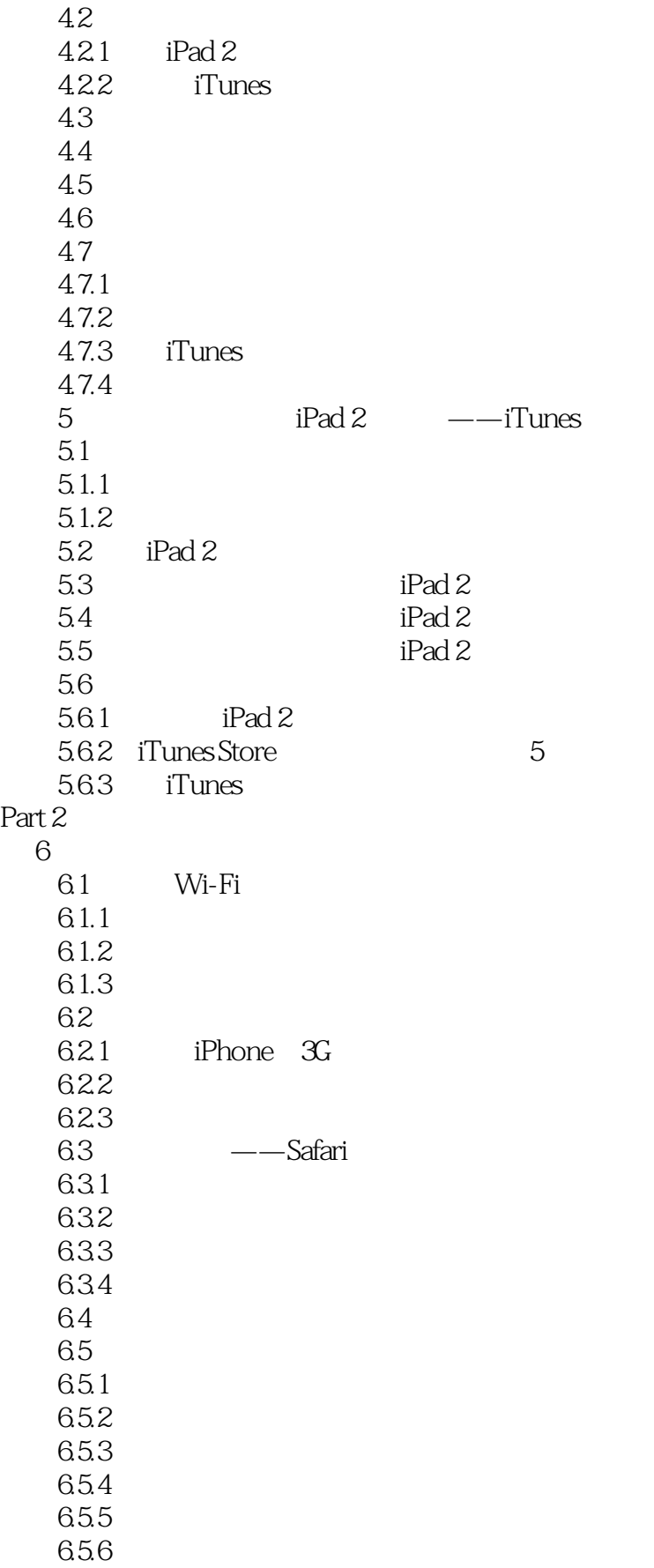

 $<< 24$  iPad 2>

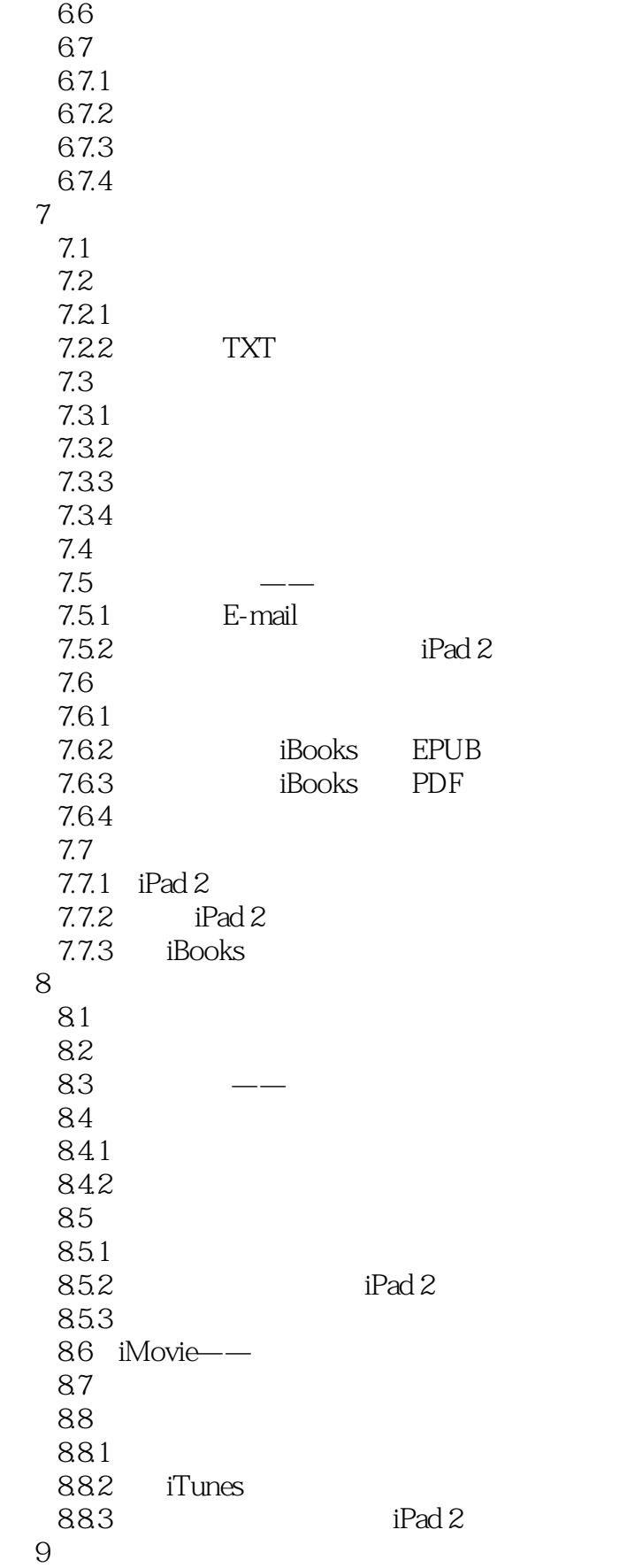

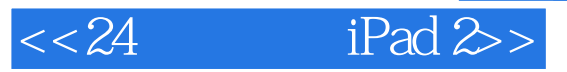

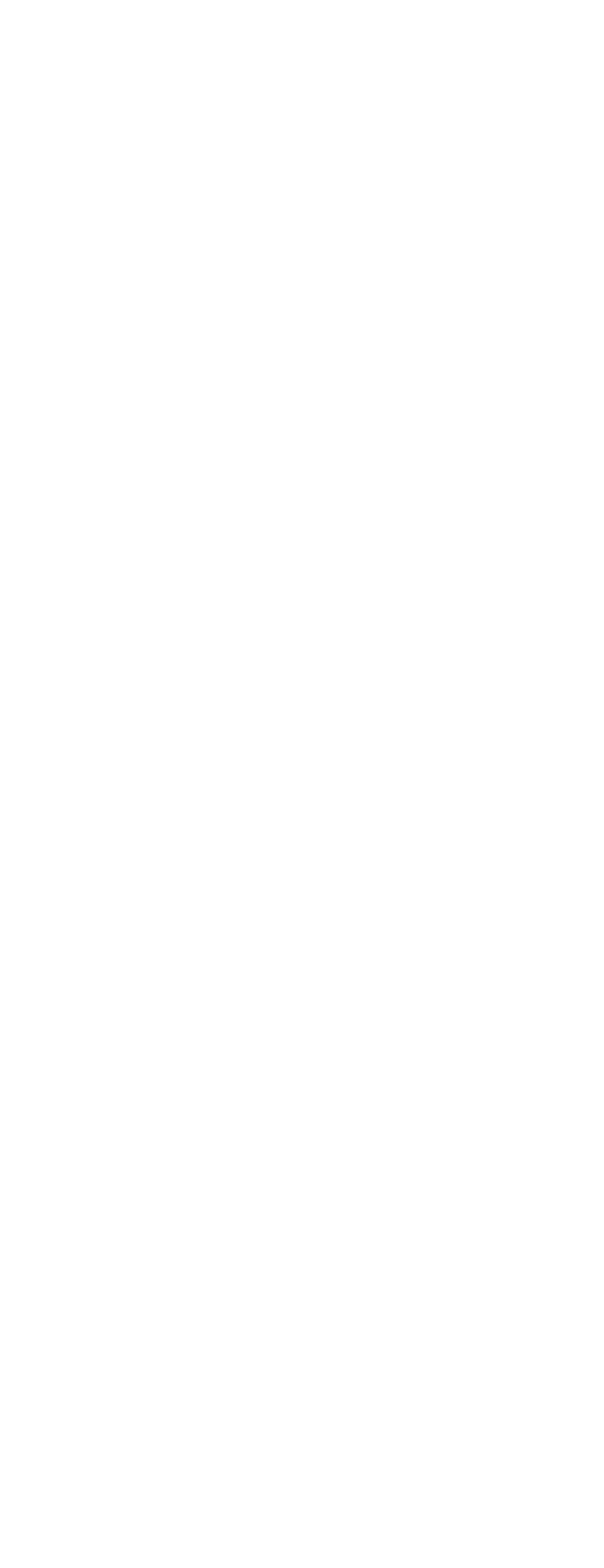

 $<< 24$  iPad 2>

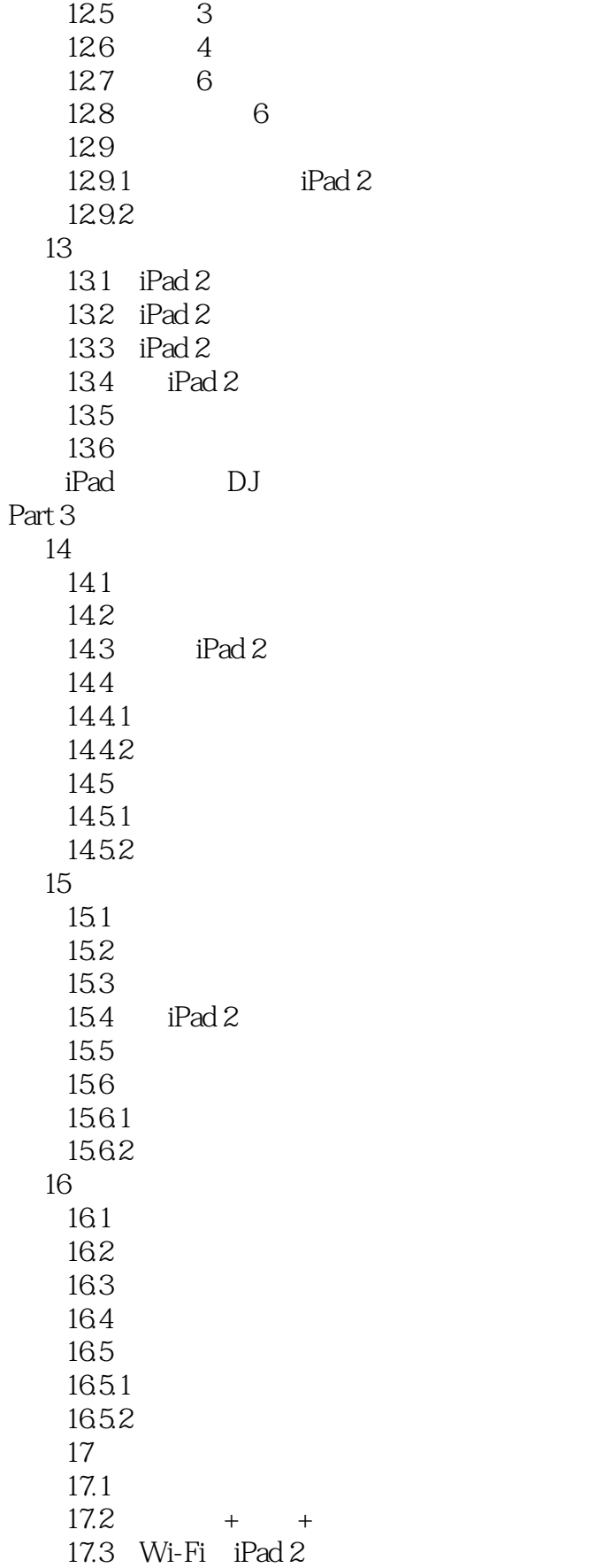

 $<< 24$  iPad 2>

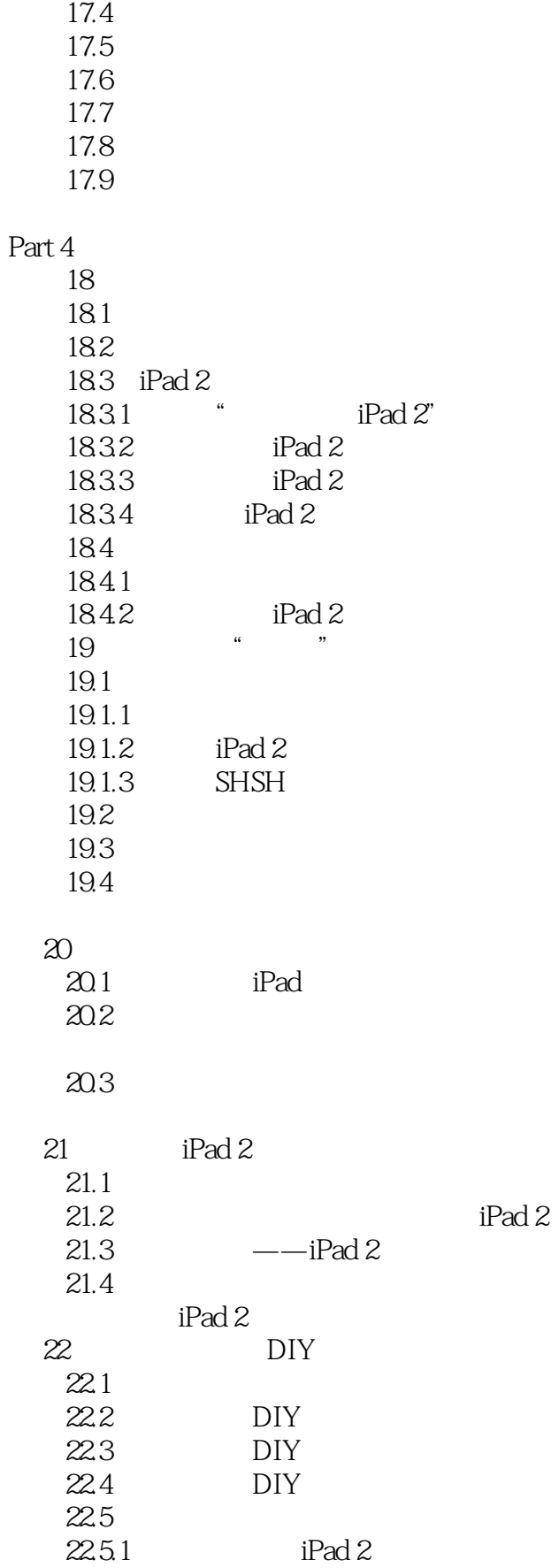

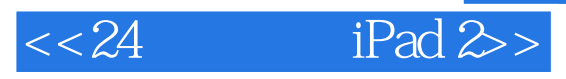

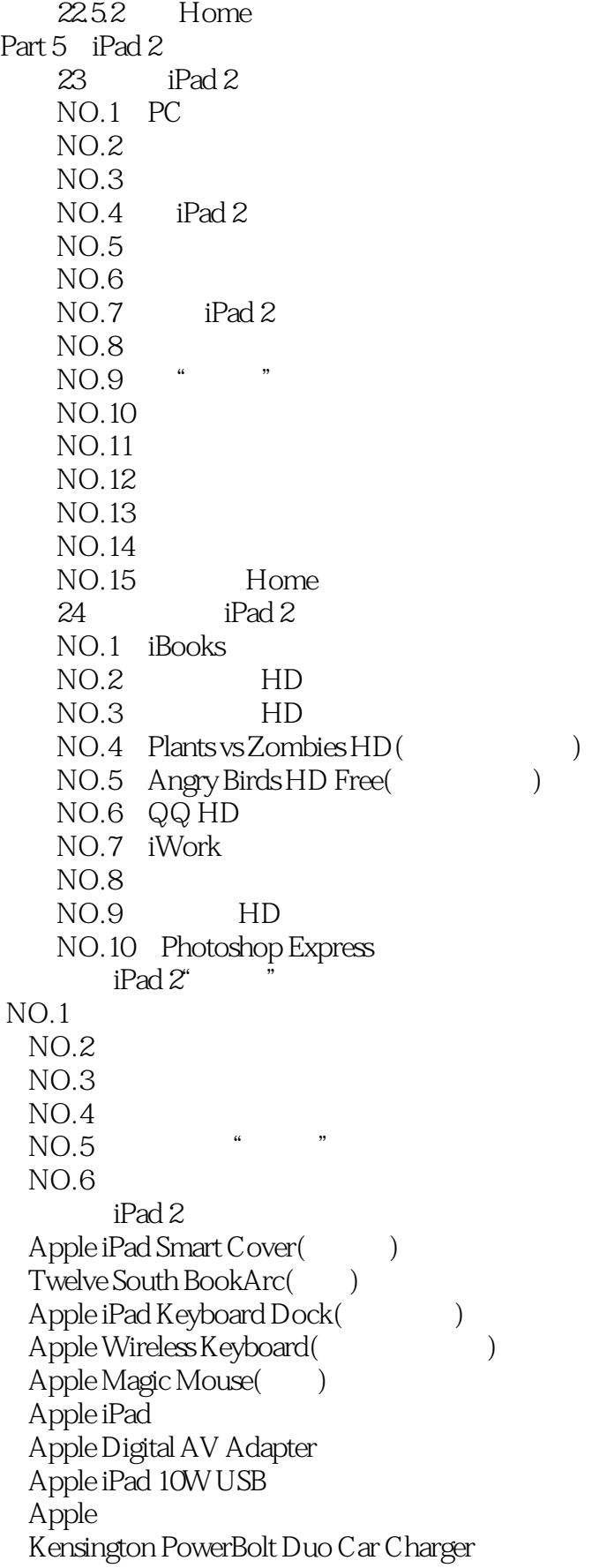

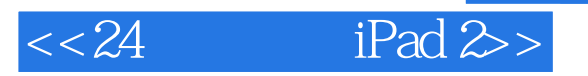

Fling  $\overline{G}$ PS

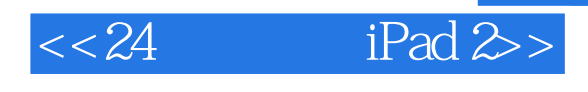

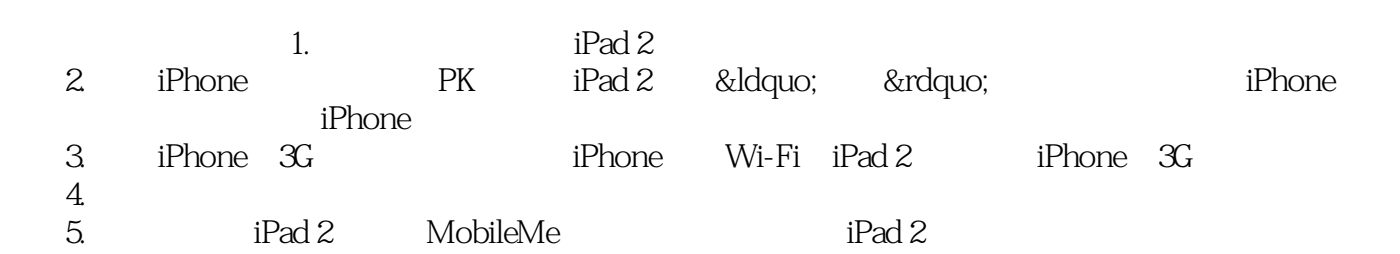

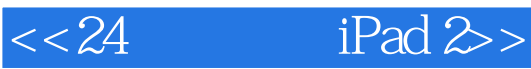

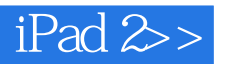

——8 & mdash; & mdash; and a ship way to the 24 mdash; and the state  $24$ 

— —

— —

— —

— —

— —

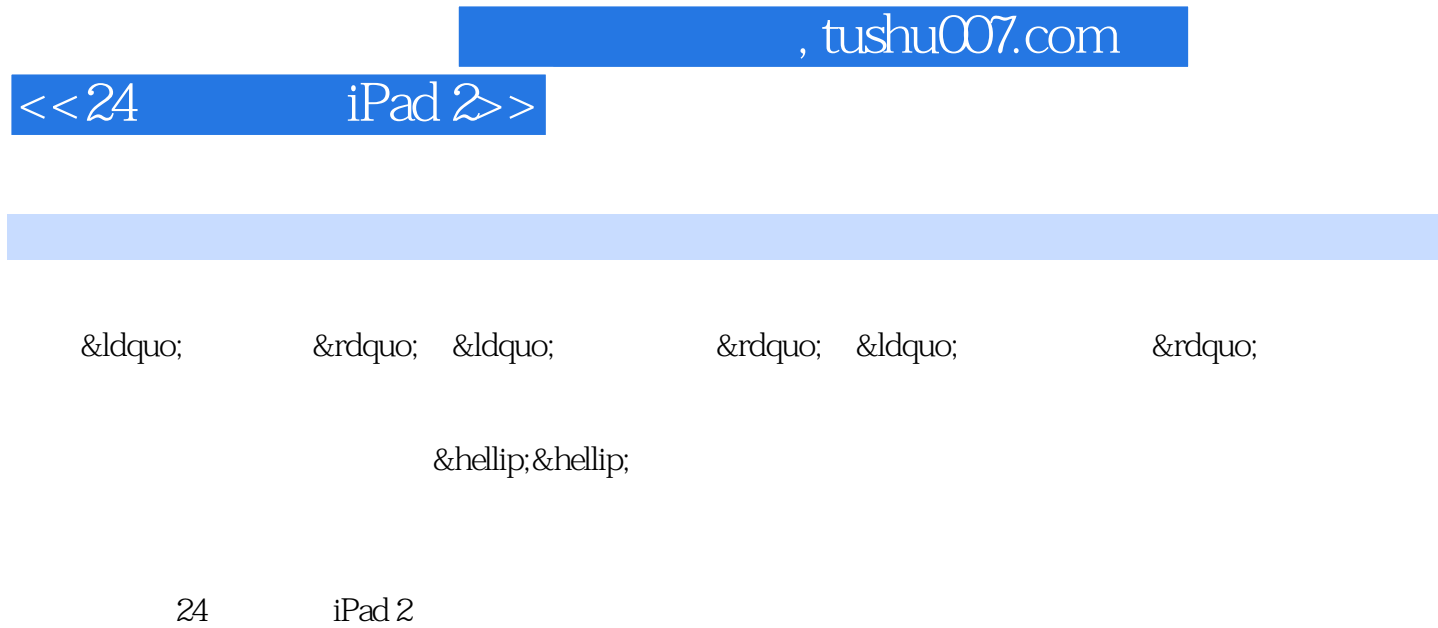

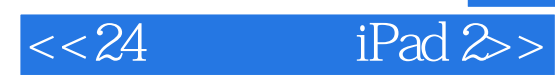

本站所提供下载的PDF图书仅提供预览和简介,请支持正版图书。

更多资源请访问:http://www.tushu007.com